# **ПЕРВОЕ ВЫСШЕЕ ТЕХНИЧЕСКОЕ УЧЕБНОЕ ЗАВЕДЕНИЕ РОССИИ**

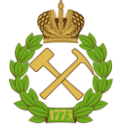

**МИНИСТЕРСТВО НАУКИ И ВЫСШЕГО ОБРАЗОВАНИЯ РОССИЙСКОЙ ФЕДЕРАЦИИ федеральное государственное бюджетное образовательное учреждение высшего образования САНКТ-ПЕТЕРБУРГСКИЙ ГОРНЫЙ УНИВЕРСИТЕТ**

**СОГЛАСОВАНО**

**УТВЕРЖДАЮ**

**Руководитель ОПОП ВО доцент Ю.В. Ильюшин**

\_\_\_\_\_\_\_\_\_\_\_\_\_\_\_\_\_\_\_\_\_\_\_\_\_

**Проректор по образовательной деятельности доцент Д.Г. Петраков**

**\_\_\_\_\_\_\_\_\_\_\_\_\_\_\_\_\_\_\_\_\_\_**

# **РАБОЧАЯ ПРОГРАММА ДИСЦИПЛИНЫ**

# **ОСНОВЫ ИНТЕРНЕТ ТЕХНОЛОГИЙ**

**Уровень высшего образования:** Бакалавриат

**Квалификация выпускника:** бакалавр

**Форма обучения:** очная

**Направление подготовки:** 27.03.04 Управление в технических системах

**Направленность (профиль):** Информационные технологии в управлении

**Составитель:** доцент, д.т.н. Ильюшин Ю.В.

Санкт-Петербург

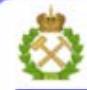

ДОКУМЕНТ ПОДПИСАН УСИЛЕННОЙ КВАЛИФИЦИРОВАННОЙ<br>ЭЛЕКТРОННОЙ ПОДПИСЬЮ

Ceprindinizar: 00F3 503F 985D 6537 76D4 6643 BD9B 6D2D IC Бертификат: 0023 3031 3031 8 037 7024 0043<br>Владелец: Пашкевич Наталья Владимировна<br>Действителен: с 27.12.2022 по 21.03.2024

**Рабочая программа дисциплины** «Основы интернет технологий» разработана:

- в соответствии с требованиями ФГОС ВО – бакалавриат по направлению подготовки «27.03.04 Управление в технических системах», утвержденного приказом Минобрнауки России №871 от 31 июля 2020 г.;

- на основании учебного плана бакалавриата по направлению подготовки «27.03.04 Управление в технических системах» направленность (профиль) «Информационные технологии в управлении»

Составитель д.т.н., доц. Ю.В. Ильюшин

**Рабочая программа рассмотрена и одобрена** на заседании кафедры системного анализа и управления от «1» февраля 2022 г., протокол № 5.

Заведующий кафедрой **д.т.н.**, доц. **Ю.В. Ильюшин** 

#### **Рабочая программа согласована:**

Начальник управления учебно-методического пачальник управления учебно-методического<br>обеспечения образовательного процесса и подводительного процесса

# **1. ЦЕЛИ И ЗАДАЧИ ДИСЦИПЛИНЫ**

Целью дисциплины «Основы интернет технологий» является формирование у студентов знаний и навыков в области объединения компьютеров в локальные сети, объединения локальных сетей в глобальную телекоммуникационную сеть Интернет, протоколов обмена данными, используемыми в сети Интернет; приобретение студентами навыков разработки Интернет- ресурсов с применением языка разметки гипертекста, каскадных таблиц стилей, клиентских и серверных скриптовых языков программирования. В соответствии со стандартными требованиями к образованности специалиста в результате изучения теоретического курса и прохождения лабораторного практикума задачей дисциплины является получение студентом необходимого объема знаний в области теории сетей, научиться применять эти знания для решения практических задач.

## **2. МЕСТО ДИСЦИПЛИНЫ В СТРУКТУРЕ ОПОП ВО**

Дисциплина «Основы интернет технологий» относится к части, формируемой участниками образовательных отношений основной профессиональной образовательной программы по направлению подготовки 27.03.04 «Управление в технических системах» и изучается в 6 семестре

Предшествующими курсами, на которых непосредственно базируется дисциплина «Основы интернет технологий» являются «Математика», «Физика», «Теория автоматического управления» читаемые в курсе бакалавриата.

Дисциплина является основополагающей для изучения для изучения следующих дисциплин: «Теория автоматического управления», «Проектирование автоматизированных систем управления технологическими процессами».

Особенностью дисциплины является формирование у студентов знаний и навыков в области объединения компьютеров в локальные сети, объединения локальных сетей в глобальную телекоммуникационную сеть Интернет, протоколов обмена данными, используемыми в сети Интернет

## **3. ПЛАНИРУЕМЫЕ РЕЗУЛЬТАТЫ ОБУЧЕНИЯ ПО ДИСЦИПЛИНЕ, СООТНЕСЁННЫЕ С ПЛАНИРУЕМЫМИ РЕЗУЛЬТАТАМИ ОСВОЕНИЯ ОБРАЗОВАТЕЛЬНОЙ ПРОГРАММЫ**

Процесс изучения дисциплины направлен на формирование следующих результатов обучения, представленных в таблице:

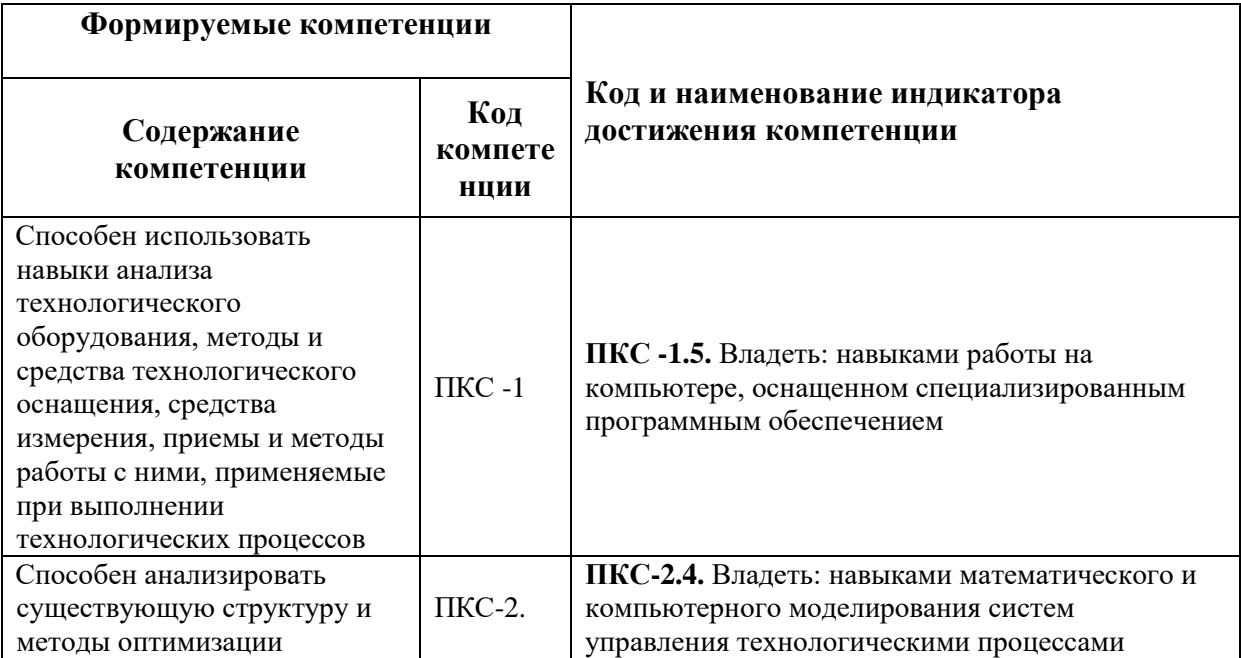

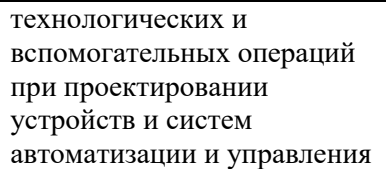

**ПКС-2.5.** Владеть: навыками передачи, накопления и хранения больших объемов данных для анализа технологических процессов

# **4. СТРУКТУРА И СОДЕРЖАНИЕ ДИСЦИПЛИНЫ**

# **4.1. Объем дисциплины и виды учебной работы**

Общая трудоемкость дисциплины составляет **5** зачетные единицы или 180 академических часов.

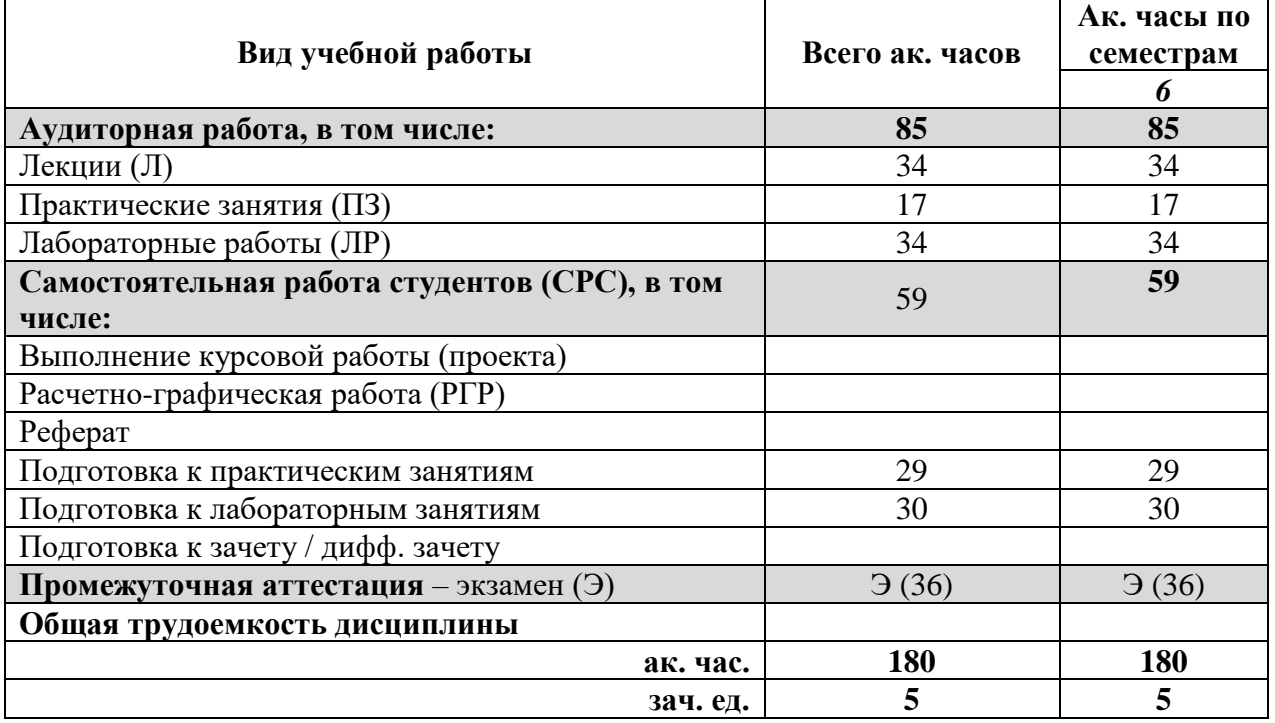

# **4.2 Содержание дисциплины**

Учебным планом предусмотрены: лекции, практические занятия, лабораторные работы и самостоятельная работа.

### **4.2.1. Разделы дисциплин и виды занятий:**

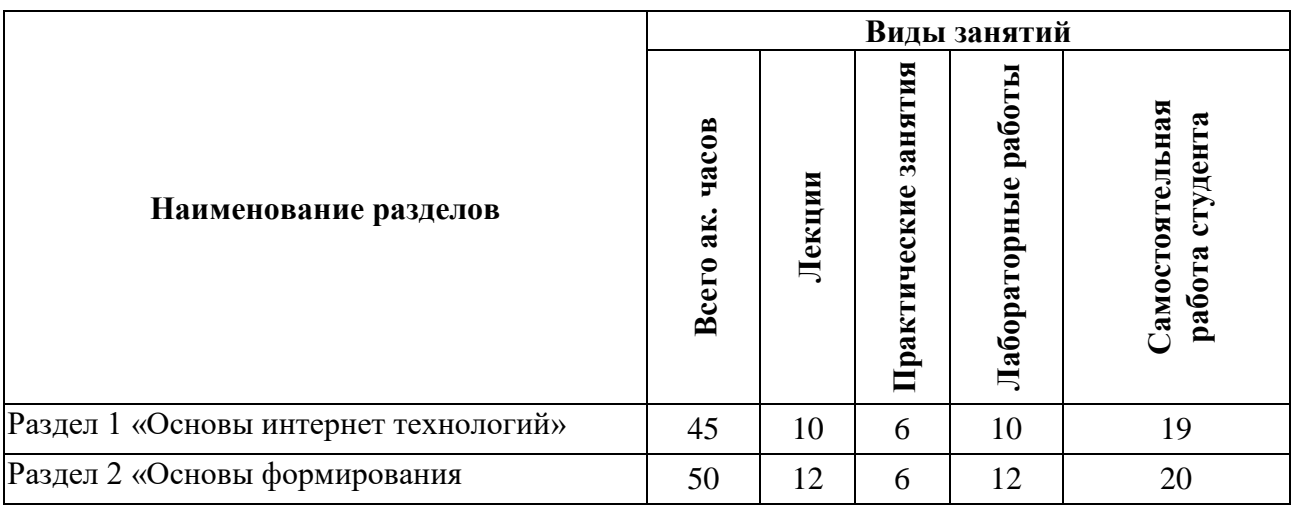

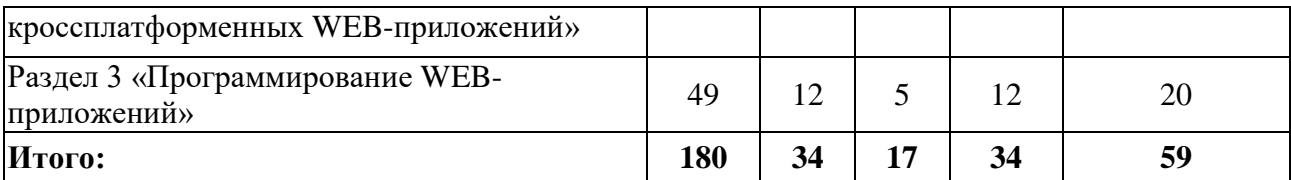

# **4.2.2. Содержание разделов дисциплины:**

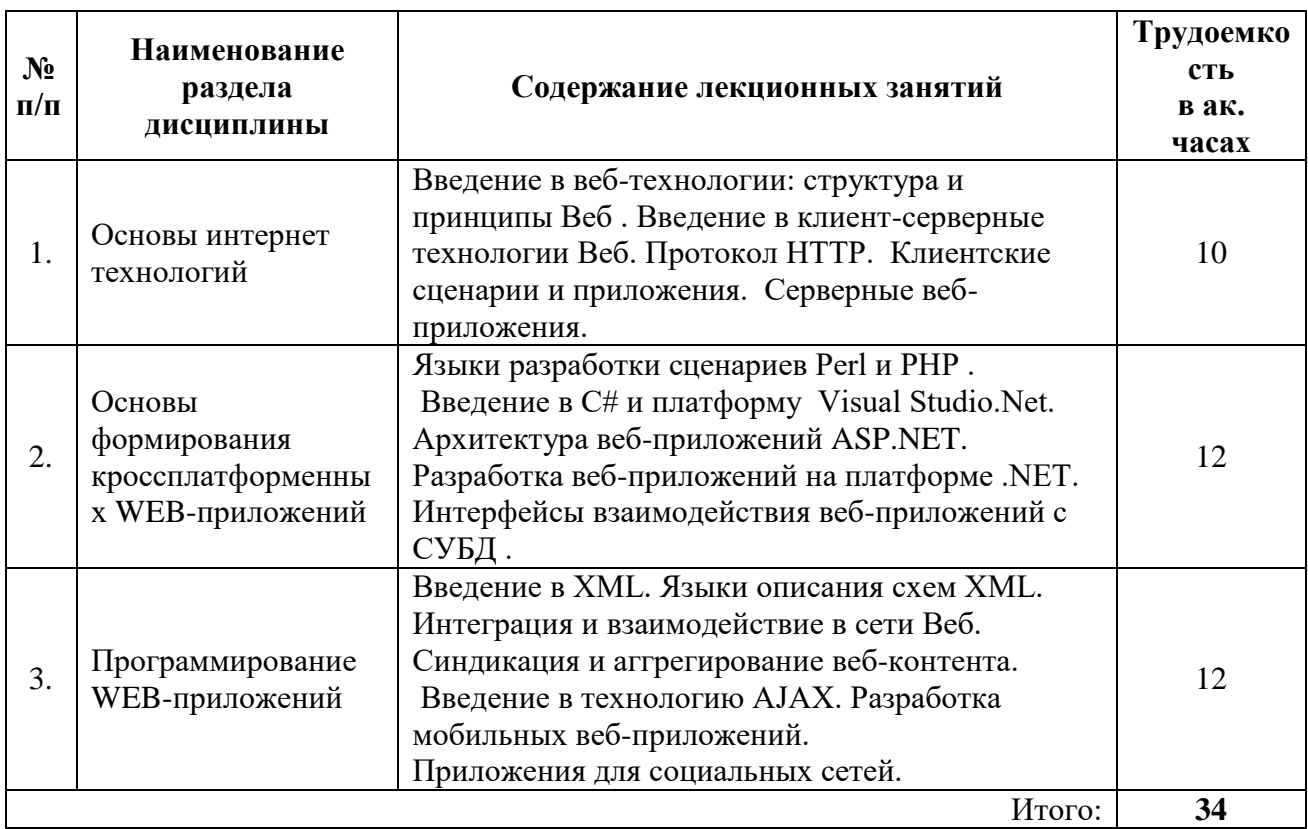

# **4.2.3 Лабораторный практикум**

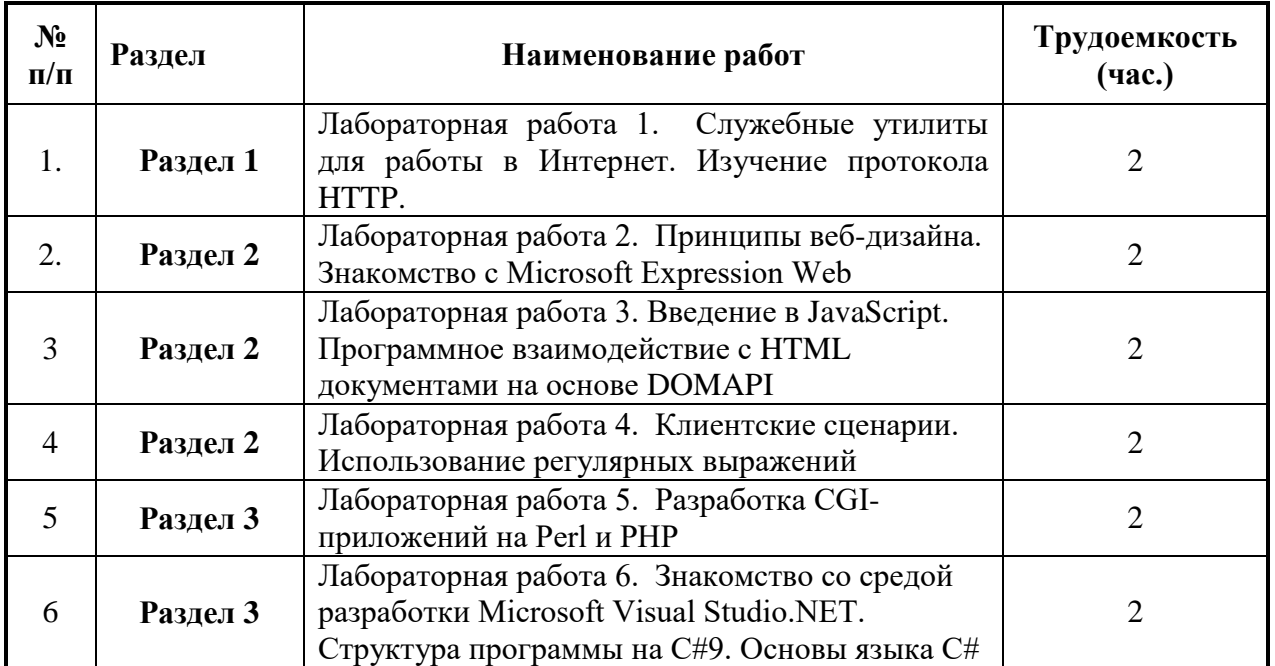

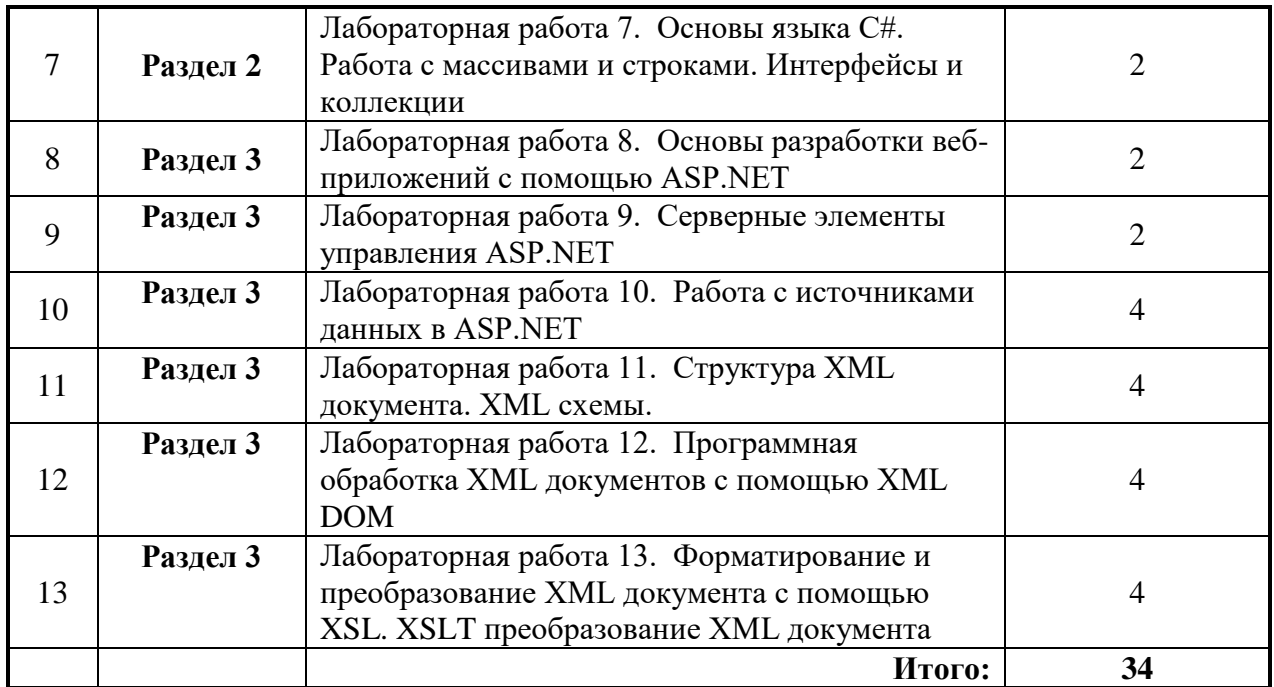

### **4.2.4 Практические занятия**

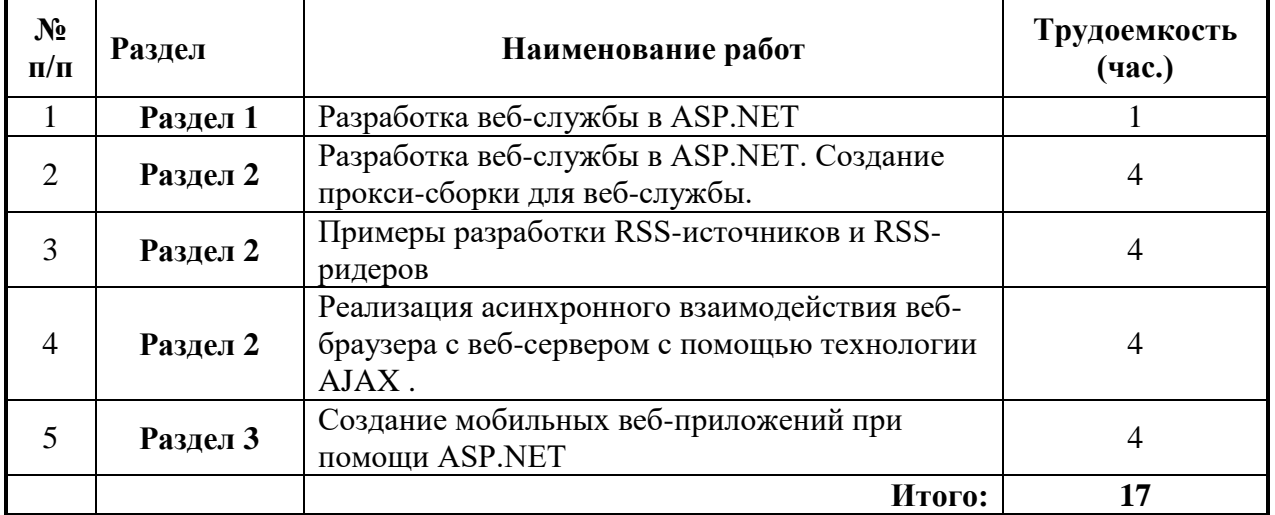

### **4.2.5. Курсовая работа (проект)**

Не предусмотрены учебным планом

# **5. ОБРАЗОВАТЕЛЬНЫЕ ТЕХНОЛОГИИ**

В ходе обучения применяются:

**Лекции**, которые являются одним из важнейших видов учебных занятий и составляют основу теоретической подготовки обучающихся.

Цели лекционных занятий:

-дать систематизированные научные знания по дисциплине, акцентировать внимание на наиболее сложных вопросах дисциплины;

-стимулировать активную познавательную деятельность обучающихся, способствовать формированию их творческого мышления.

**Лабораторные работы.** Цели лабораторных занятий:

-углубить и закрепить знания, полученные на лекциях и в процессе самостоятельной работы обучающихся с учебной и научной литературой;

Главным содержанием этого вида учебных занятий является работа каждого обучающегося по овладению практическими умениями и навыками профессиональной деятельности

#### **Практические занятия.** Цели практических занятий:

-совершенствовать умения и навыки решения практических задач.

Главным содержанием этого вида учебных занятий является работа каждого обучающегося по овладению практическими умениями и навыками профессиональной деятельности.

**Консультации** (текущая консультация, накануне зачета) является одной из форм руководства учебной работой обучающихся и оказания им помощи в самостоятельном изучении материала дисциплины, в ликвидации имеющихся пробелов в знаниях, задолженностей по текущим занятиям, в подготовке письменных работ (проектов).

Текущие консультации проводятся преподавателем, ведущим занятия в учебной группе, научным руководителем и носят как индивидуальный, так и групповой характер.

**Самостоятельная работа обучающихся** направлена на углубление и закрепление знаний, полученных на лекциях и других занятиях, выработку навыков самостоятельного активного приобретения новых, дополнительных знаний, подготовку к предстоящим учебным занятиям и промежуточному контролю.

**Курсовая работа** позволяет обучающимся развить навыки научного поиска.

## **6. ОЦЕНОЧНЫЕ СРЕДСТВА ДЛЯ ТЕКУЩЕГО КОНТРОЛЯ УСПЕВАЕМОСТИ, ПРОМЕЖУТОЧНОЙ АТТЕСТАЦИИ ПО ИТОГАМ ОСВОЕНИЯ ДИСЦИПЛИНЫ**

#### **6.1 Организация самостоятельной работы студентов**

#### **Раздел 1. Основы интернет технологий**

- 1. Интернет?
- 2. Хронология развития?
- 3. Динамика роста?
- 4. Стандартизация?
- 5. Организация взаимодействия между уровнями иерархии?
- 6. Стек протоколов TCP/IP?
- 7. Система доменных имен DNS?
- 8. Структура и принципы WWW?
- 9. Прокси-сервер?
- 10. Протоколы интернет прикладного уровня?

#### **Раздел 2. Основы формирования кроссплатформенных WEB-приложений**

- 1. Программы, выполняющиеся на клиент-машине?
- 2. Программы, выполняющиеся на сервере?
- 3. Насыщенные интернет-приложения?
- 4. Операторы?
- 5. Введение в JScript?
- 6. Java-апплеты?
- 7. Функции и объекты?
- 8. Типы данных?
- 9. Понятия о DOM?
- 10. Что представляет из себя DHTML?

#### **Раздел 3. Программирование WEB-приложений**

1. Для чего используется Веб 2.0?

- 2. Возможности Веб 2.0?
- 3. Концепция Веб 2.0?
- 4. Технологии Веб 2.0?
- 5. Недостатки Веб 2.0?
- 6. Мэшапы?
- 7. Какие интерфейсы используют мэшапы?
- 8. Три группы мэшапов?
- 9. AJAX?
- 10. Внеполосное обращение?
- 11. Формат передачи данных (JSON или XML)?
- 12. Библиотека клиентских сценариев?
- 13. Набор серверных расширений?
- 14. Мобильные веб-приложения?
- 15. Управляющие эл-ты ASP. NET Mobile?
- 16. Последовательность работы . NET Mobile?

### **6.2. Оценочные средства для проведения промежуточной аттестации (экзамена)**

### **6.2.1. Примерный перечень вопросов/заданий к экзамену:**

- 1. История возникновения и развития Интернет.
- 2. Начало глобальных компьютерных сетей.
- 3. Сеть ARPANET.
- 4. Правовые нормы, политика и сетевая этика.
- 5. Общие принципы организации Интернет.
- 6. Описание стандартов в Интернет (понятие RFS).
- 7. Способы подключения к Интернет.
- 8. Протоколы обмена данными. Протокол TCP/IP.
- 9. Система доменных имен (DNSТ).
- 10. Протокол удаленного терминала TELNET.
- 11. Перемещение файлов. Протокол FTP (SFTP, TFTP).
- 12. Электронная почта.
- 13. Справочники информационных источников и ресурсов Интернет.
- 14. Форумы и телеконференции
- 15. Основные компоненты технология World Wide Web.
- 16. Архитектура построения веб-узла. Веб-серверы и веб-браузеры.
- 17. Принципы построения URL.
- 18. Протокол HTTP. Запрос HTTP. Ответ HTTP.
- 19. Поиск информации в Интернет.

20. Структура языка гипертекстовой разметки HTML (HyperText Markup Language).

- 21. Создание html страницы.
- 22. PHP Обработка пользовательских http запросов в БД через web интерфейс.

23. Создание минипортала с использованием html+css+js+языка программирования php, и БД mysql.

24. MySQL: Установка СУБД, phpmyadmin.Обработка пользовательских http запросов в БД через web интерфейс.

25. Создание динамической WEB-страницы с использованием серверных технологий.

26. Изменение вида страницы посредством js.

27. XML: Возможности обработки и манипуляции XML-данными на стороне клиента. Вывод с помощью CSS. DOM - объектная модель документа.

28. Создание динамической веб страницы с использованием серверных сехнологий.

29. CSS: создание интернет страницы со стилями.

30. CSS: Блочная верстка страницы.

31. НТМL:абзацы, гиперссылки, таблицы, фреймы, картинки, формы, форматирование текста.

32. Технологии интернет программирования, языки программирования, webсервер apache, СУБД, языки разметки.

33. Размещение ресурса в Интернете. Хостинг. Механизмы загрузки страниц и других файлов: FTP,SSH и WEB интерфейс. Теория раскрутки сайтов.

использованием 34. Создание минипортала  $\mathbf{c}$  $html + \cos + js + g36$ программирования php, и БД mysql.

35. Создание динамичной web-страницы с использованием html+css+js+xml

## 6.2.2. Примерные тестовые задания к экзамену

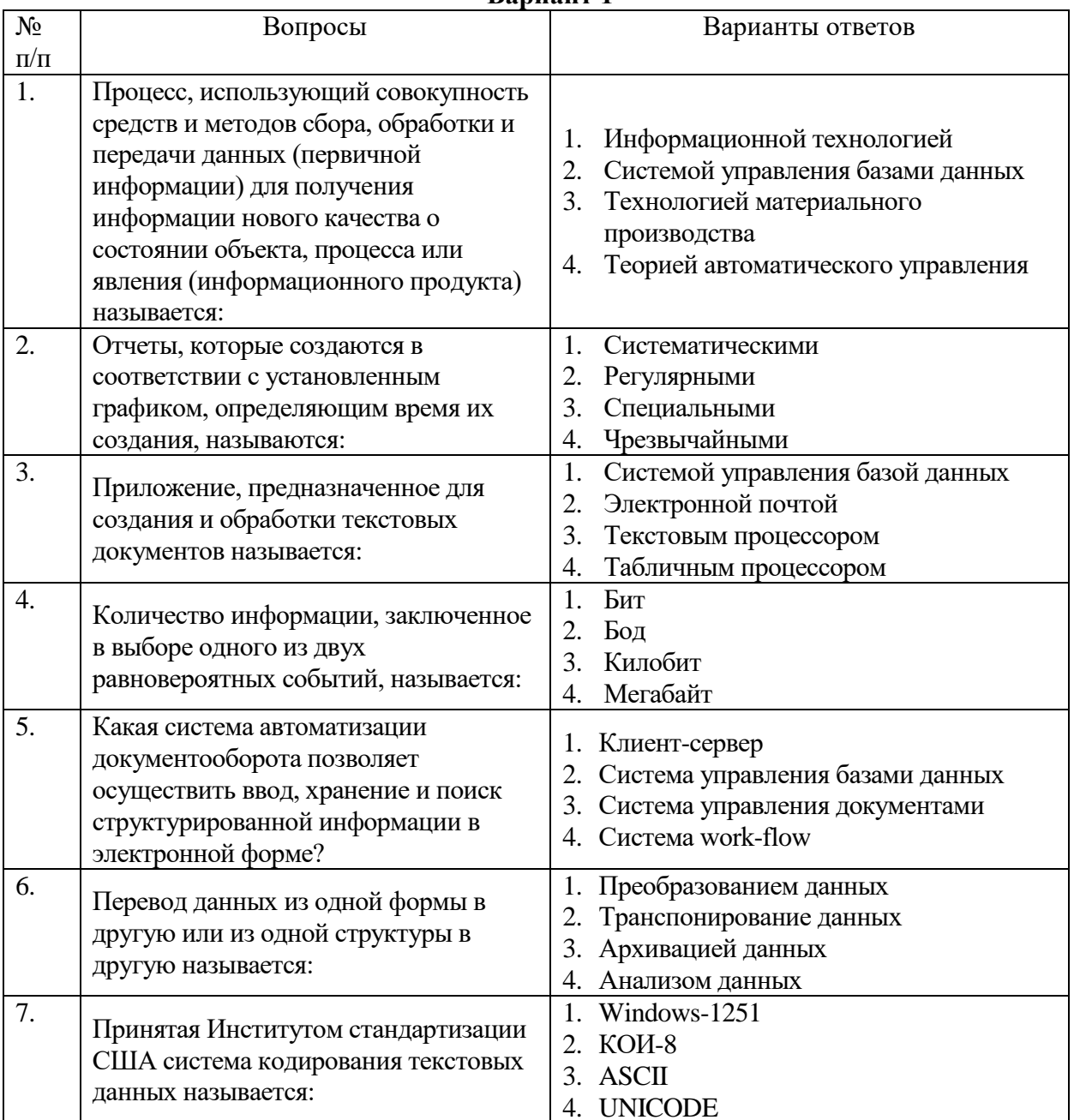

# Ranuaur<sub>1</sub>

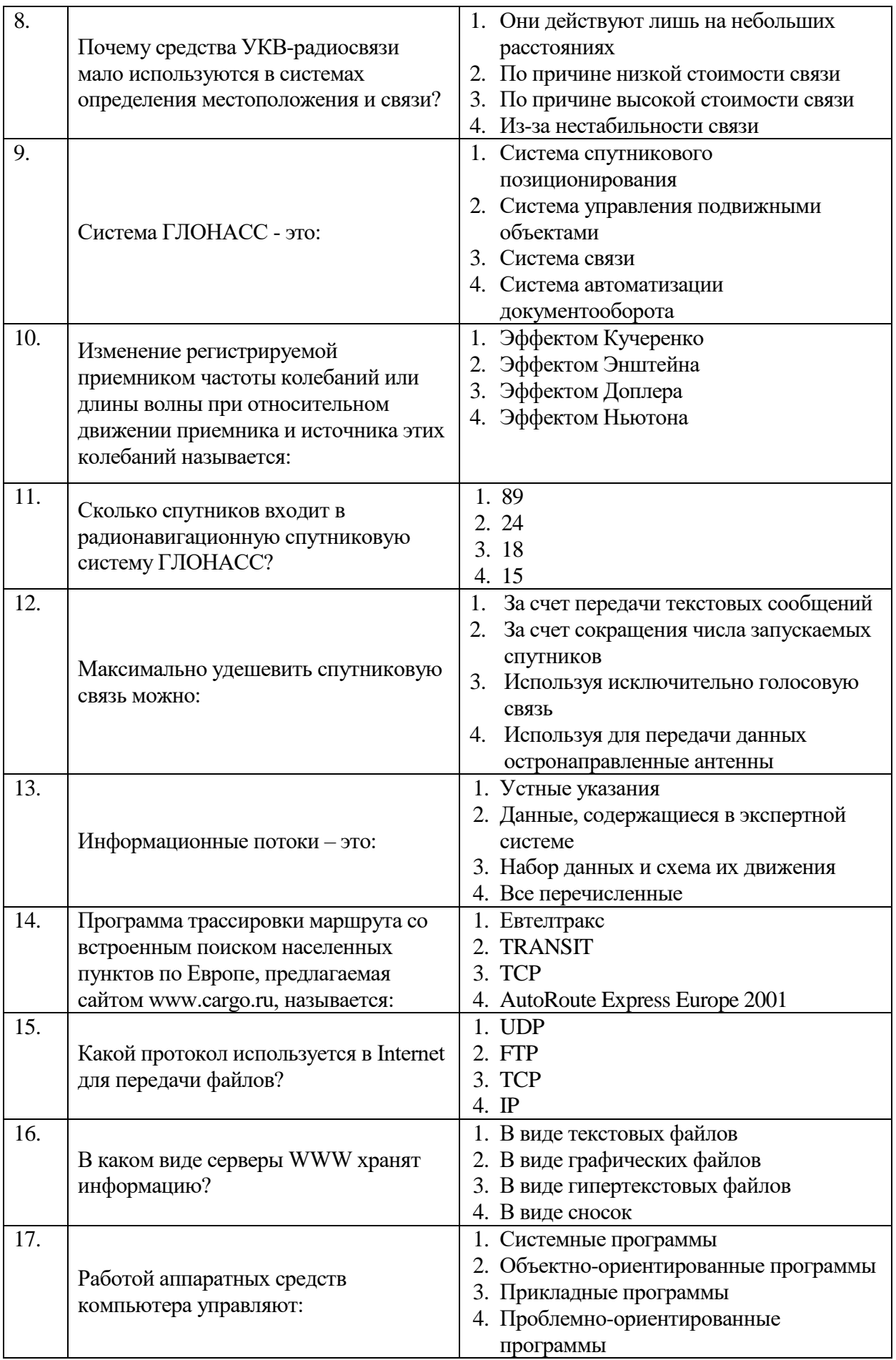

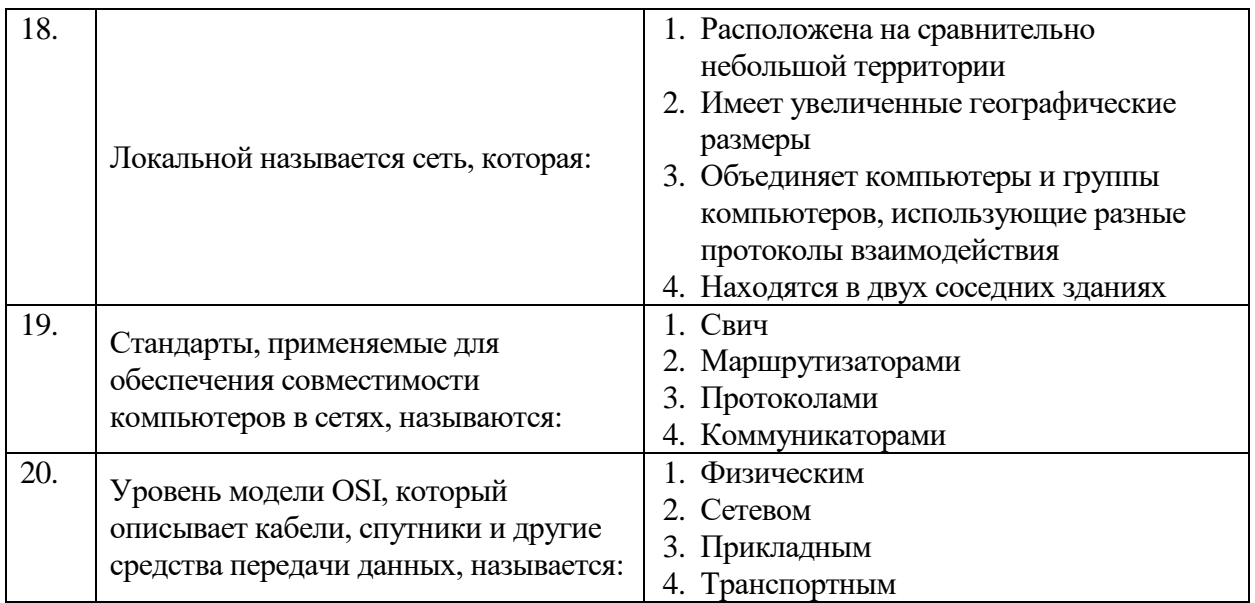

# **Вариант 2**

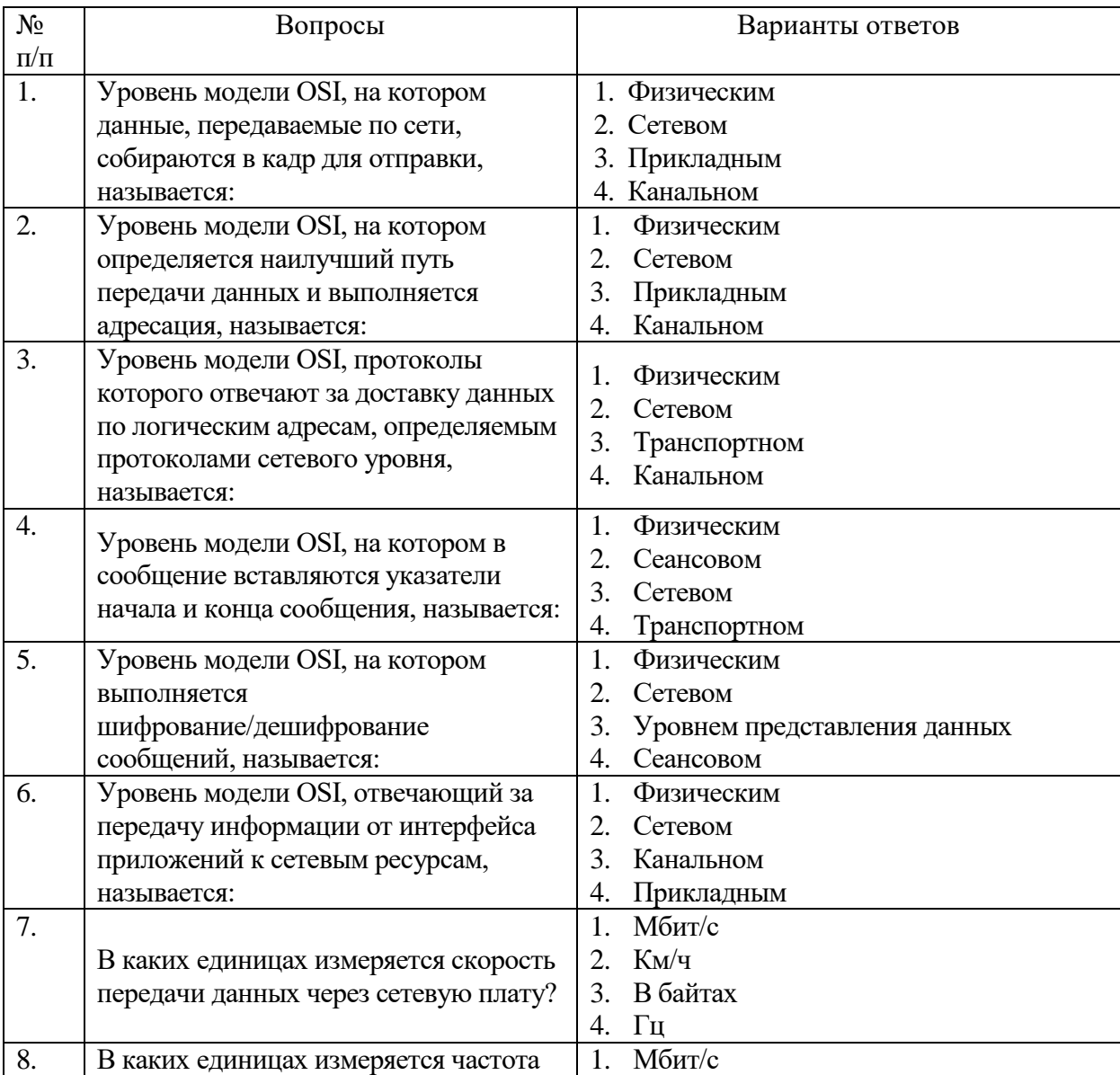

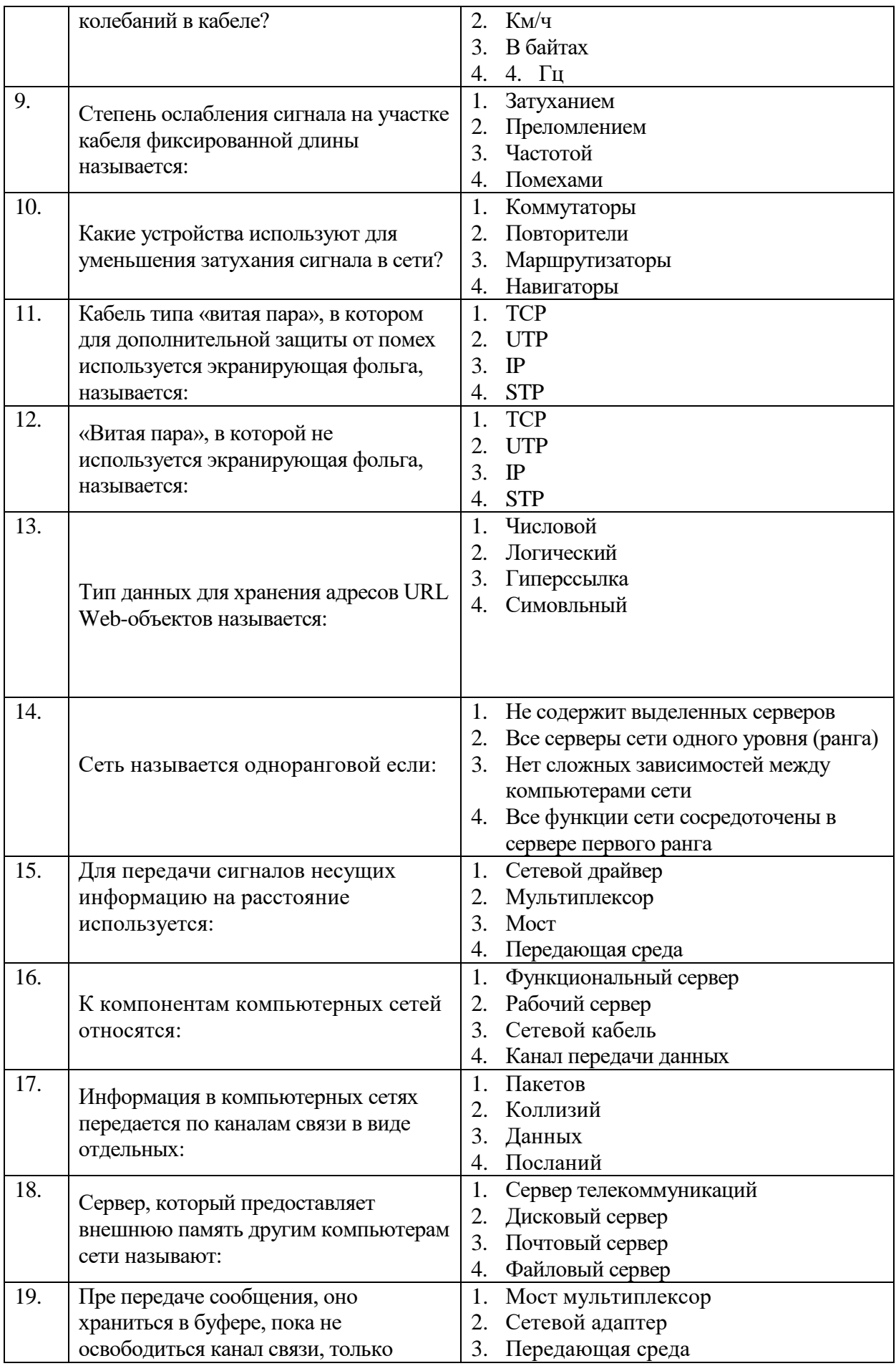

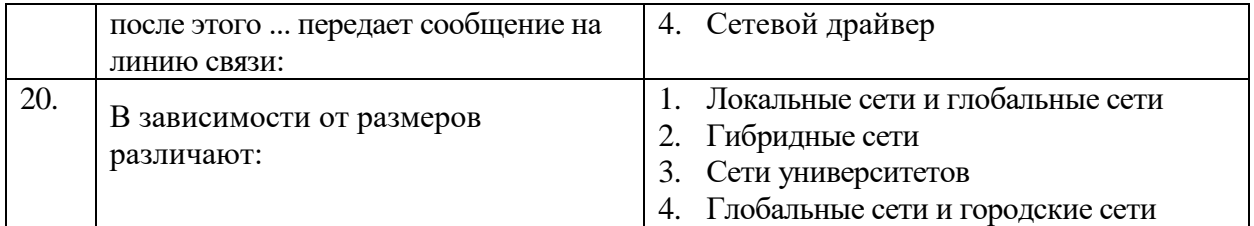

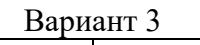

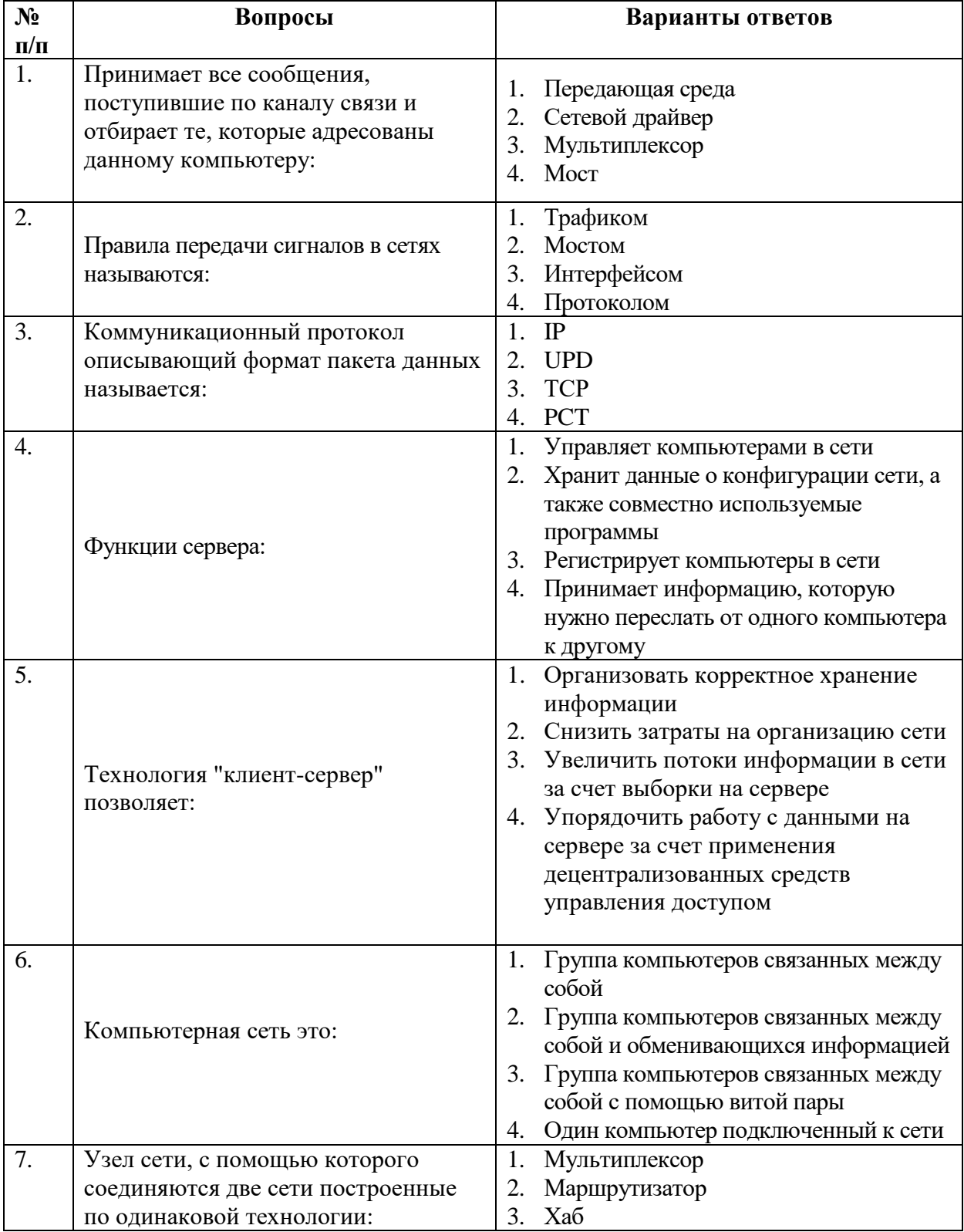

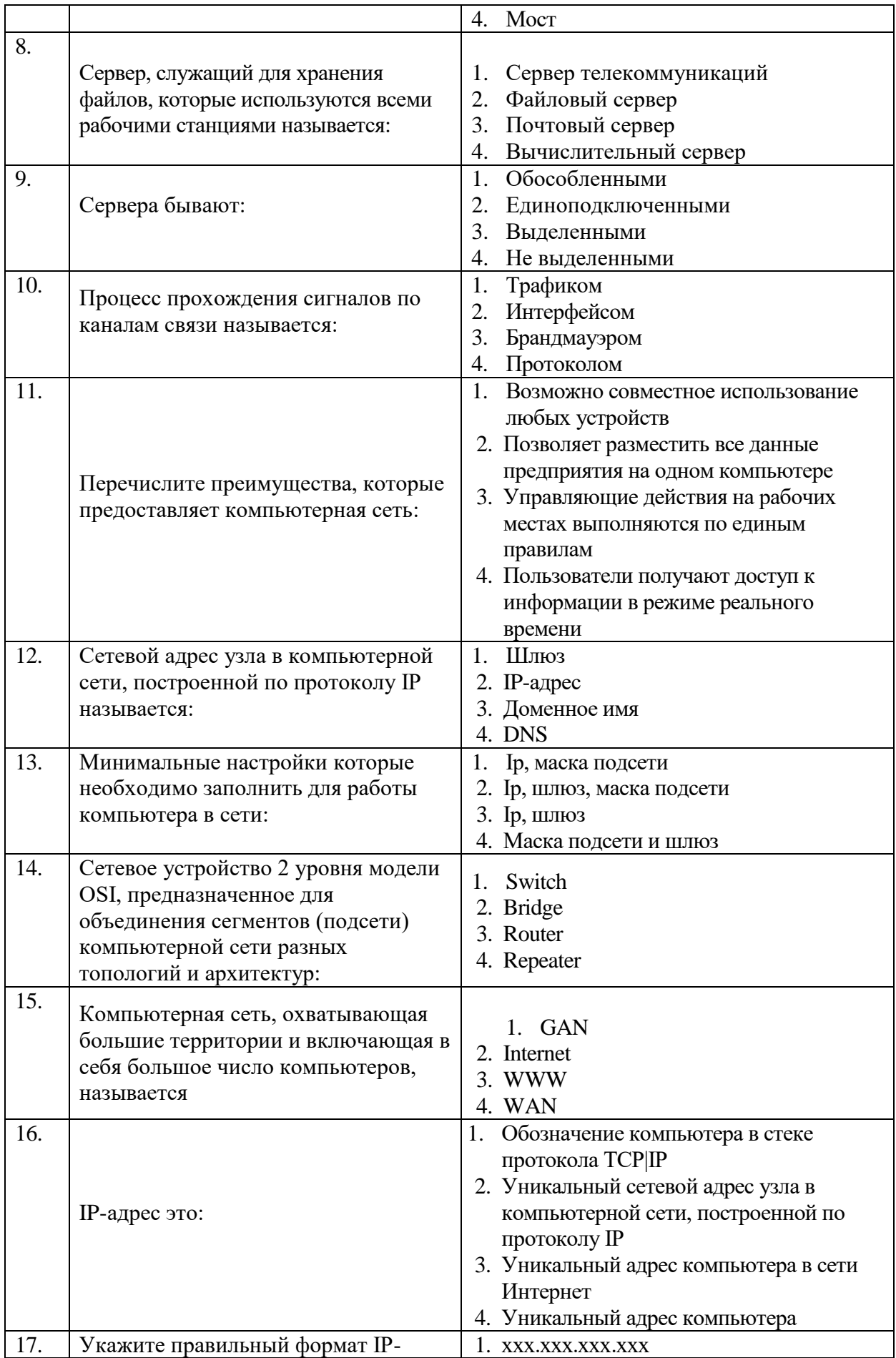

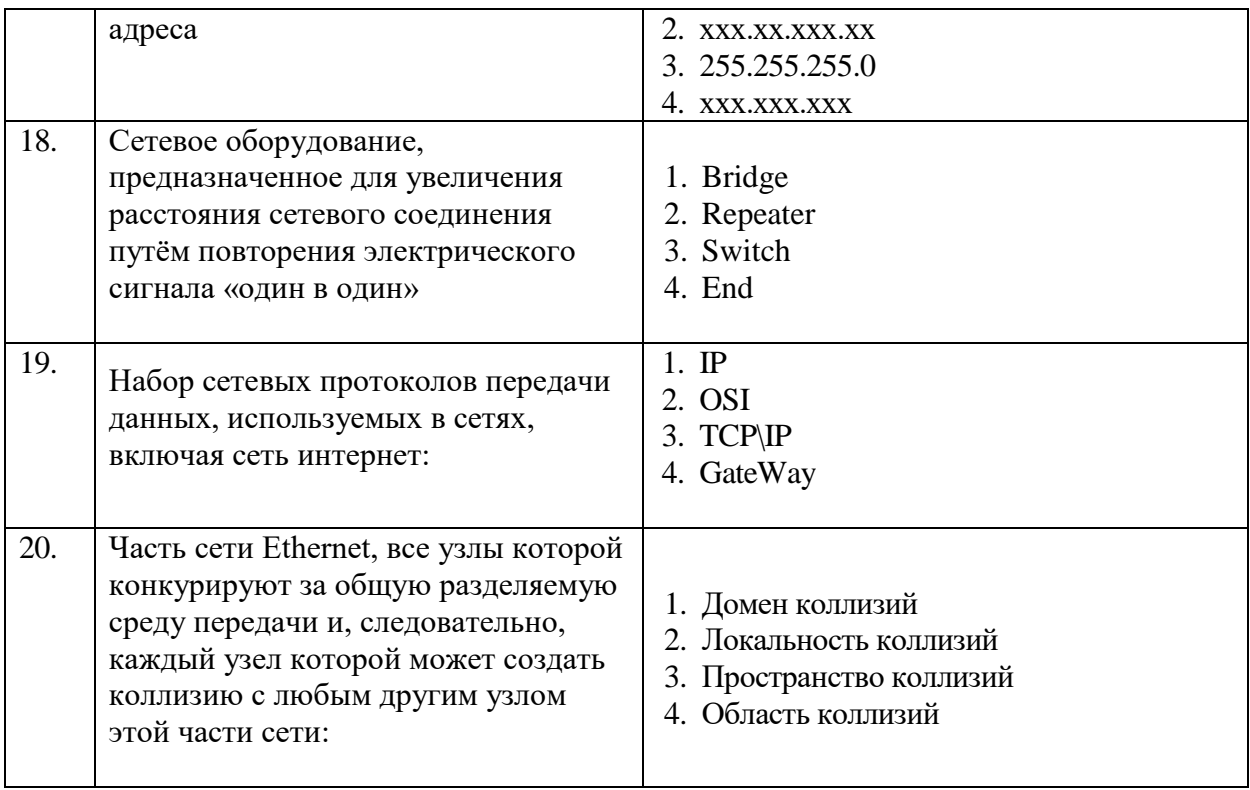

# 6.3. Описание показателей и критериев контроля успеваемости, описание шкал оценивания

# 6.3.1. Критерии оценок промежуточной аттестации (экзамен)

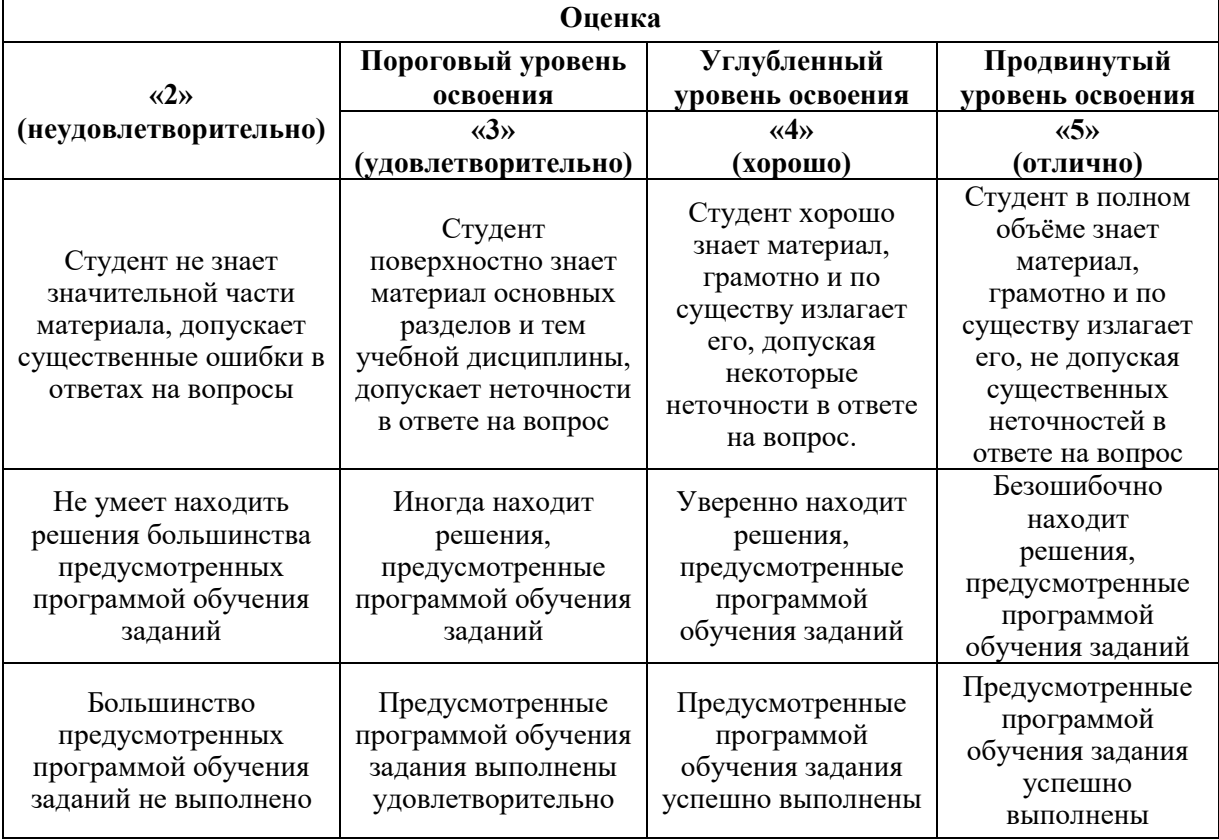

*Примерная шкала оценивания знаний в тестовой форме:*

| Количество правильных ответов,<br>$\frac{0}{0}$ | Оценка                   |
|-------------------------------------------------|--------------------------|
| በ-49                                            | Неудовлетворительно      |
| 50-65                                           | <b>Удовлетворительно</b> |
| 66-85                                           | Хорошо                   |
| 86-100                                          | <b>)тлично</b>           |

## **7. УЧЕБНО-МЕТОДИЧЕСКОЕ И ИНФОРМАЦИОННОЕ ОБЕСПЕЧЕНИЕ ДИСЦИПЛИНЫ**

### **7.1. Рекомендуемая литература**

#### **7.1.1. Основная литература**

1. Зараменских, Е. П. Интернет вещей. Исследования и область применения : монография / Е.П. Зараменских, И.Е. Артемьев. — Москва : ИНФРА-М, 2021. — 188 с. — (Научная мысль). — DOI 10.12737/13342. - ISBN 978-5-16-011476-7. - Текст : электронный. - URL: https://znanium.com/catalog/product/1241809 (дата обращения: 23.09.2021). – Режим доступа: по подписке.

2. Маскаева, А. М. Основы теории информации: справочник : учебное пособие / А.М. Маскаева. — 2-е изд., перераб. и доп. — Москва : ИНФРА-М, 2021. — 194 с. — (Среднее профессиональное образование). — DOI 10.12737/1072323. - ISBN 978-5-00091- 761-9. - Текст : электронный. - URL: https://znanium.com/catalog/product/1072323 (дата обращения: 23.09.2021). – Режим доступа: по подписке.

3. Григорьев, А. А. Методы и алгоритмы обработки данных : учебное пособие / А. А. Григорьев, Е. А. Исаев. — 2-е изд., перераб. и доп. — Москва : ИНФРА-М, 2021. — 383 с. — (Высшее образование: Бакалавриат). - ISBN 978-5-16-015581-4. - Текст : электронный. - URL: https://znanium.com/catalog/product/1032305 (дата обращения: 23.09.2021). – Режим доступа: по подписке.

### **7.1.2. Дополнительная литература**

1. Акулич М. В. Интернет-маркетинг: Учебник для бакалавров / Акулич М.В. - М.: Дашков и К, 2016. - 352 с.: 60x90 1/16 (Переплёт) ISBN 978-5-394-02474-0 Режим доступа – <http://znanium.com/catalog.php?bookinfo=541640>

#### **7.1.3. Учебно-методическое обеспечение**

1. Ильюшин Ю.В. Учебно-методические материалы для проведения самостоятельной работы по учебной дисциплине.

Режим доступа:<http://ior.spmi.ru/>

2. Ильюшин Ю.В. Учебно-методические материалы для проведения лабораторных работ по учебной дисциплине.

Режим доступа:<http://ior.spmi.ru/>

3. Ильюшин Ю.В. Учебно-методические материалы для проведения практических работ по учебной дисциплине.

Режим доступа:<http://ior.spmi.ru/>

3. Ильюшин Ю.В. Конспект лекции по учебной дисциплине. Режим доступа:<http://ior.spmi.ru/>

## **7.2. Базы данных, электронно-библиотечные системы, информационносправочные и поисковые системы**

1. Европейская цифровая библиотека Europeana:<http://www.europeana.eu/portal>

2. Информационно-издательский центр по геологии и недропользованию Министерства природных ресурсов и экологии Российской Федерации - ООО "ГЕОИНФОРММАРК" <http://www.geoinform.ru/>

3. Информационно-аналитический центр «Минерал» - <http://www.mineral.ru/>

4. КонсультантПлюс: справочно - поисковая система [Электронный ресурс]. www.consultant.ru/.

5. Мировая цифровая библиотека: http://wdl.org/ru

6. Научная электронная библиотека «Scopus» https://www.scopus.com

7. Научная электронная библиотека ScienceDirect: http://www.sciencedirect.com

8. Научная электронная библиотека «eLIBRARY»:<https://elibrary.ru/> https://e.lanbook.com/books.

9. Поисковые системы Yandex, Google, Rambler, Yahoo и др.

10. Система ГАРАНТ: электронный периодический справочник [Электронный ресурс] www.garant.ru/.

11. Термические константы веществ. Электронная база данных,

http://www.chem.msu.su/cgibin/tkv.pl

12. Электронно-библиотечная система издательского центра «Лань»

13. Электронная библиотека Российской Государственной Библиотеки (РГБ):

# **8. МАТЕРИАЛЬНО-ТЕХНИЧЕСКОЕ ОБЕСПЕЧЕНИЕ ДИСЦИПЛИНЫ**

## **8. 1. Материально-техническое оснащение аудиторий**

1. Аудитория для проведения лекционных и практических занятий

Оснащенность помещения: 16 посадочных мест. Стол аудиторный – 10 шт., компьютерное кресло – 23 шт., моноблок – 17 шт. (возможность доступа к сети «Интернет»), доска аудиторная под фломастер – 1 шт., лазерный принтер – 1 шт.

Перечень лицензионного программного обеспечения: Microsoft Windows 7 Professional (ГК № 1464-12/10 от 15.12.10) Microsoft Office 2007 Professional Plus (Microsoft Open License 46082032 от 30.10.2009, GPSS World (свободно распространяемое ПО), Arduino Software (IDE) (свободно распространяемое ПО), Microsoft SQL Server Express (свободно распространяемое ПО).

2. Аудитория для проведения лабораторных работ

Оснащенность помещения: 16 посадочных мест. Стол аудиторный – 9 шт., компьютерное кресло – 17 шт., моноблок – 17 шт. (возможность доступа к сети «Интернет»), лазерный принтер – 1 шт., доска – 1 шт.

Перечень лицензионного программного обеспечения: Microsoft Windows 7 Professional (ГК № 1464-12/10 от 15.12.10) Microsoft Office 2007 Professional Plus (Microsoft Open License 46082032 от 30.10.2009 MathCad Education (Договор №1134-11/12 от 28.11.2012), GPSS World (свободно распространяемое ПО), Arduino Software (IDE) (свободно распространяемое ПО), Microsoft SQL Server Express (свободно распространяемое ПО).

# **8.2. Помещения для самостоятельной работы:**

1. Оснащенность помещения для самостоятельной работы: 13 посадочных мест. Стул – 25 шт., стол – 2 шт., стол компьютерный – 13 шт., шкаф – 2 шт., доска аудиторная маркерная – 1 шт., АРМ учебное ПК (монитор + системный блок) – 14 шт. Доступ к сети «Интернет», в электронную информационно-образовательную среду Университета.

Перечень лицензионного программного обеспечения: Microsoft Windows 7 Professional:ГК № 1464-12/10 от 15.12.10 «На поставку компьютерного оборудования» ГК

№ 959-09/10 от 22.09.10 «На поставку компьютерной техники» ГК № 447-06/11 от 06.06.11 «На поставку оборудования» ГК № 984-12/11 от 14.12.11 «На поставку оборудования" Договор № 1105-12/11 от 28.12.2011 «На поставку компьютерного оборудования», Договор № 1106-12/11 от 28.12.2011 «На поставку компьютерного оборудования» ГК № 671-08/12 от 20.08.2012 «На поставку продукции», Microsoft Open License 60799400 от 20.08.2012, Microsoft Open License 48358058 от 11.04.2011, Microsoft Open License 49487710 от 20.12.2011, Microsoft Open License 49379550 от 29.11.2011,

Microsoft Office 2010 Standard: Microsoft Open License 60799400 от 20.08.2012, Microsoft Open License 60853086 от 31.08.2012 Kaspersky antivirus 6.0.4.142

2. Оснащенность помещения для самостоятельной работы: 17 посадочных мест. Доска для письма маркером – 1 шт., рабочие места студентов, оборудованные ПК с доступом в сеть университета – 17 шт., мультимедийный проектор – 1 шт., АРМ преподавателя для работы с мультимедиа – 1 шт. (системный блок, мониторы – 2 шт.), стол – 18 шт., стул – 18 шт. Доступ к сети «Интернет», в электронную информационнообразовательную среду Университета.

Перечень лицензионного программного обеспечения: Операционная система Microsoft Windows XP Professional: Microsoft Open License 16020041 от 23.01.200.

Операционная система Microsoft Windows 7 Professional Microsoft Open License 49379550 от 29.11.2011.

Microsoft Office 2007 Standard Microsoft Open License 42620959 от 20.08.2007

3. Оснащенность помещения для самостоятельной работы: 16 посадочных мест. Стол компьютерный для студентов (тип 4) - 3 шт., стол компьютерный для студентов (тип  $6$ ) – 2 шт., стол компьютерный для студентов (тип 7) – 1 шт., кресло преподавателя (сетка, цвет черный) – 17 шт., доска напольная мобильная белая магнитно-маркерная «Magnetoplan» 1800мм×1200мм - 1 шт., моноблок Lenovo M93Z Intel Q87 – 17 шт., плакат – 5 шт. Доступ к сети «Интернет», в электронную информационно-образовательную среду Университета.

Перечень лицензионного программного обеспечения: Microsoft Windows 7 Professional: Microsoft Open License 49379550 от 29.11.2011.

Microsoft Office 2007 Professional Plus: Microsoft Open License 46431107 от 22.01.2010. CorelDRAW Graphics Suite X5 Договор №559-06/10 от 15.06.2010 «На поставку программного обеспечения». Autodesk product: Building Design Suite Ultimate 2016, product Key: 766H1. Cisco Packet Tracer 7.1 (свободно распространяемое ПО), Quantum GIS (свободно распространяемое ПО), Python (свободно распространяемое ПО), R (свободно распространяемое ПО), Rstudio (свободно распространяемое ПО), SMath Studio (свободно распространяемое ПО), GNU Octave (свободно распространяемое ПО), Scilab (свободно распространяемое ПО)

#### **8.3. Помещения для хранения и профилактического обслуживания оборудования:**

1. Центр новых информационных технологий и средств обучения:

Оснащенность: персональный компьютер – 2 шт. (доступ к сети «Интернет»), монитор – 4 шт.,сетевой накопитель – 1 шт.,источник бесперебойного питания – 2 шт., телевизор плазменный Panasonic - 1 шт., точка Wi-Fi - 1 шт., паяльная станция - 2 шт., дрель – 5 шт., перфоратор – 3 шт., набор инструмента – 4 шт., тестер компьютерной сети – 3 шт., баллон со сжатым газом – 1 шт., паста теплопроводная – 1 шт., пылесос – 1 шт., радиостанция – 2 шт., стол – 4 шт., тумба на колесиках – 1 шт., подставка на колесиках – 1 шт., шкаф – 5 шт., кресло – 2 шт., лестница Alve – 1 шт.

Перечень лицензионного программного обеспечения: Microsoft Windows 7 Professional (Лицензионное соглашение Microsoft Open License 60799400 от 20.08.2012)

Microsoft Office 2010 Professional Plus (Лицензионное соглашение Microsoft Open License 60799400 от 20.08.2012)

Антивирусное программное обеспечение Kaspersky Endpoint Security (Договор № Д810(223)-12/17 от 11.12.17)

2. Центр новых информационных технологий и средств обучения:

Оснащенность: стол – 5 шт., стул – 2 шт., кресло – 2 шт., шкаф – 2 шт., персональный компьютер – 2 шт. (доступ к сети «Интернет»), монитор – 2 шт., МФУ – 1 шт., тестер компьютерной сети – 1 шт., балон со сжатым газом – 1 шт., шуруповерт – 1 шт.

Перечень лицензионного программного обеспечения: Microsoft Windows 7 Professional (Лицензионное соглашение Microsoft Open License 60799400 от 20.08.2012)

Microsoft Office 2007 Professional Plus (Лицензионное соглашение Microsoft Open License 46431107 от 22.01.2010)

Антивирусное программное обеспечение Kaspersky Endpoint Security (Договор № Д810(223)-12/17 от 11.12.17)

3. Центр новых информационных технологий и средств обучения:

Оснащенность: стол – 2 шт., стуля – 4 шт., кресло – 1 шт., шкаф – 2 шт., персональный компьютер – 1 шт. (доступ к сети «Интернет»), веб-камера Logitech HD C510 – 1 шт., колонки Logitech – 1 шт., тестер компьютерной сети – 1 шт., дрель – 1 шт., телефон – 1 шт., набор ручных инструментов – 1 шт.

Перечень лицензионного программного обеспечения:Microsoft Windows 7 Professional (Лицензионное соглашение Microsoft Open License 48358058 от 11.04.2011)

Microsoft Office 2007 Professional Plus (Лицензионное соглашение Microsoft Open License 46431107 от 22.01.2010)

Антивирусное программное обеспечение Kaspersky Endpoint Security (Договор № Д810(223)-12/17 от 11.12.17)

#### **8.4. Лицензионное программное обеспечение**

1. Microsoft Windows 8 Professional (договор бессрочный ГК № 875-09/13 от 30.09.2013 «На поставку компьютерной техники»)

2. Microsoft Office 2007 Standard (договор бессрочный Microsoft Open License 42620959 от 20.08.2007)

3. Microsoft Office 2010 Professional Plus (договор бессрочный Microsoft Open License 60799400 от 20.08.2012, договор бессрочный Microsoft Open License 47665577 от 10.11.2010, договор бессрочный Microsoft Open License 49379550 от 29.11.2011)

4. MathCad Education, Договор №1134-11/12 от 28.11.2012 "На поставку программного обеспечения"

5. LabView Professional, ГК №1142912/09 от 04.12.2009 "На поставку программного обеспечения"